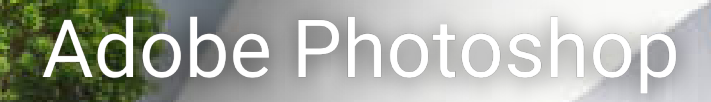

# Certification ICDL

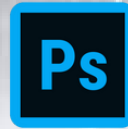

**Accessible aux personnes en situation de handicap**

NPEP

**4 à 10 personnes**

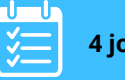

**4 jours Formation collective en présentiel**

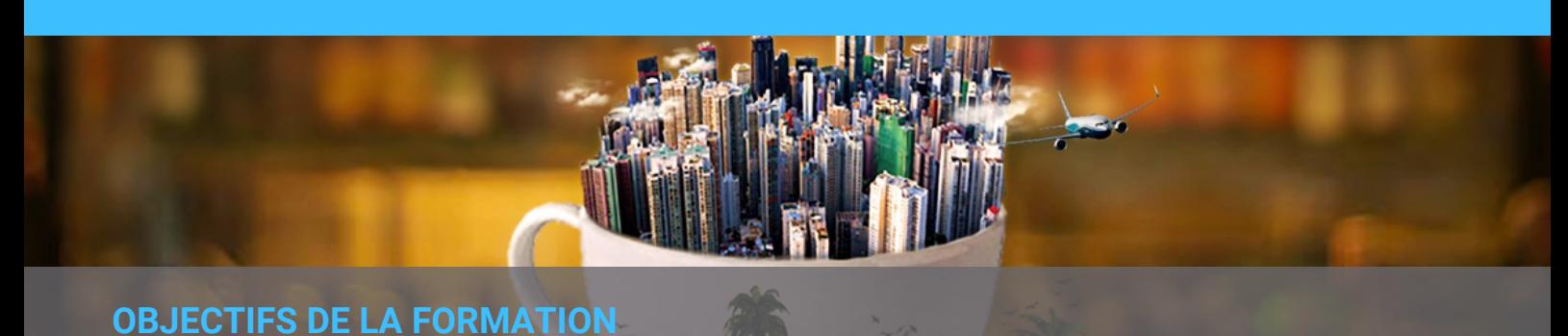

À la fin de la formation, le participant sera capable de découvrir les fonctionnalités de base du logiciel, acquérir une méthode de retouche rationnelle et créer des photomontages simples.

## **PROGRAMME DE LA FORMATION**

**►L'environnement Photoshop :** interface, bridge, notion de pixel, base de la colorimétrie etc

**►Gérer les calques dans Photoshop :** la duplication, le mode de fusion et les calques d'effets

**►Maîtriser la sélection :** les sélections simples, multiples et alignements, baguette magique...

►**Retoucher les images avec Photoshop :** le remplacement par le contenu, les outils de retouche et le rapiéçage par le contenu

►**Appliquer des effets spéciaux** : les filtres, les styles et les dégradés.

►**Combiner des images et intégrer des éléments :** le photomontage, l'opacité et mode de fusion, les outils de dessin et le déplacement basé sur le contenu

**►Transformer les images :** paramétrer un recadrage, rotation et symétrie, torsion, symétrie

# **MODALITÉS ET DÉLAIS D'ACCÈS**

#### **Date : Nous contacter**

### **Tarif : 1160€**

#### **nancem**

Plan de développement des compétences de l'entreprise Fonds d'assurance formation des travailleurs indépendants / OPCO / CPF Pôle emploi pour les demandeurs d'emploi

**Date limite de dépôt des dossiers :**

De 1 jour à 14 jours avant le démarrage de la formation (nous consulter le plus tôt possible)

**Prérequis :** Maîtriser l'outil informatique en général. Une culture basique de l'image (photos et vidéos) est un plus. Test d'évaluation individuel pour établir les besoins du stagiaire.

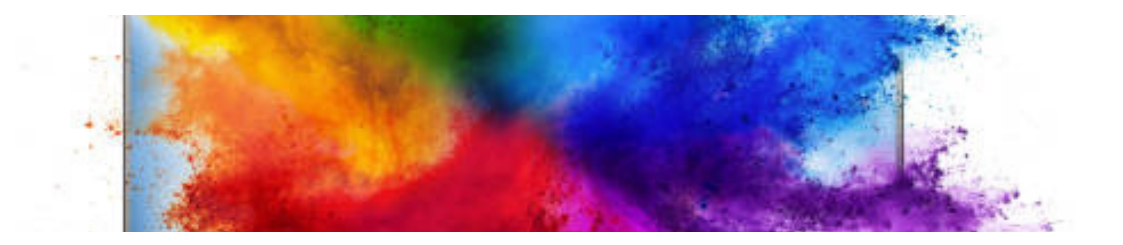

# **MODALITÉS PEDAGOGIQUES ET TECHNIQUES**

#### **Ressources documentaires :**

- ► Référentiel ICDL
- ► Documents pédagogiques

**Matériel** : Vidéoprojecteur, paperboard, tableau numérique, 1 ordinateur portable par apprenant **Outils pédagogiques :**

- ►Vidéos
- ► Quizz
- ► Exercices pratiques

► Supports de cours fourni à chaque apprenant

**Méthodes pédagogiques :** L'alternance d'apports théoriques et d'exercices pratiques permettent à l'apprenant de progresser à son rythme, accompagné par le formateur.

### **QUALITÉ DU FORMATEUR**

Formatrice expérimentée en développement Web & Mobile (JS - Symfony - MySQL - Java EE - Python), Wordpress, Photoshop, Illustrator, InDesign

### **INDICATEURS DE PERFORMANCE**

Niveau de satisfaction : 93% Score à l'évaluation : 50%

# **ÉVALUATION ET SANCTION DE LA FORMATION**

►Passage du test d'évaluation avant le démarrage de la formation

► Passage du test de certification à l'issue de la formation (en présence de l'examinateur ICDL habilité) avec délivrance d'un rapport détaillé

► Délivrance d'un rapport d'évolution des compétences ICDL aux stagiaires

► Évaluation réalisée dans le respect de la procédure d'organisation des tests de certification ICDL pour tous les centres de tests habilités ICDL

- ►**La formation sera sanctionnée par :**
- ►Un certificat ICDL
- ►Un certificat de réalisation
- ►Un entretien individuel de fin de parcours
- ►Un questionnaire de satisfaction en fin de parcours

## **PUBLIC CONCERNÉ**

Toute personne souhaitant s'initier au logiciel photoshop

N° de déclaration d'activité en Préfecture PACA : 93.84.00181.84 en date du 03/11/1982 - Ne vaut pas agrément par l'État CGV consultables sur www.anpep.fr

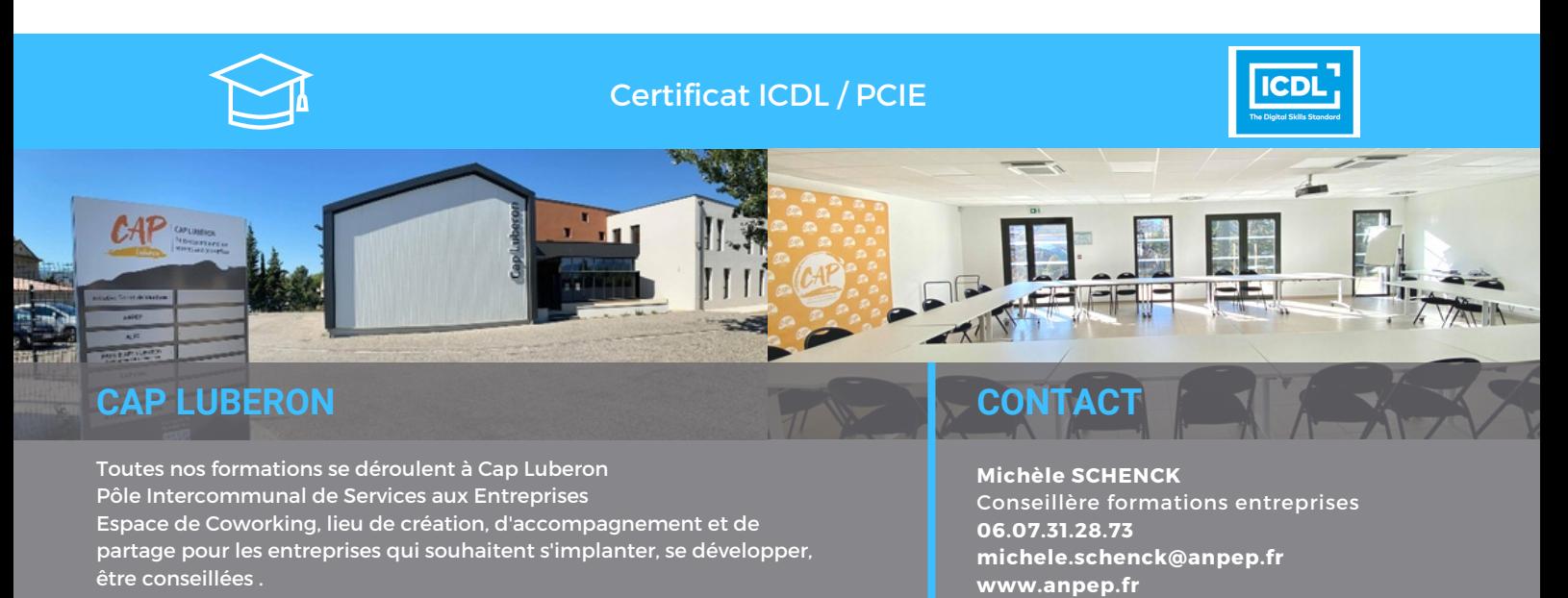